## **acetylcholine−activated cation−selective channel activity**

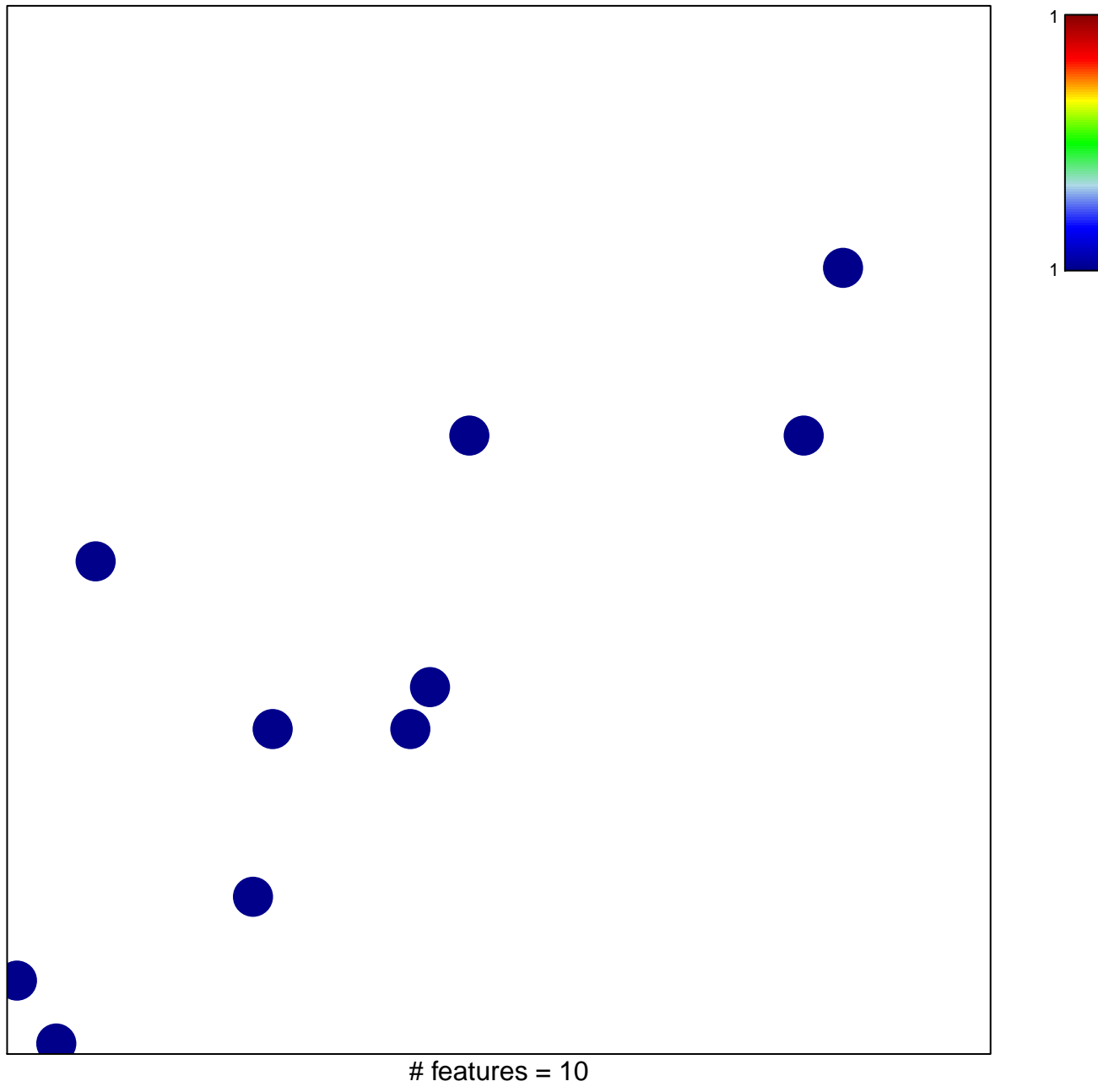

chi–square  $p = 0.84$ 

## **acetylcholine−activated cation−selective channel activity**

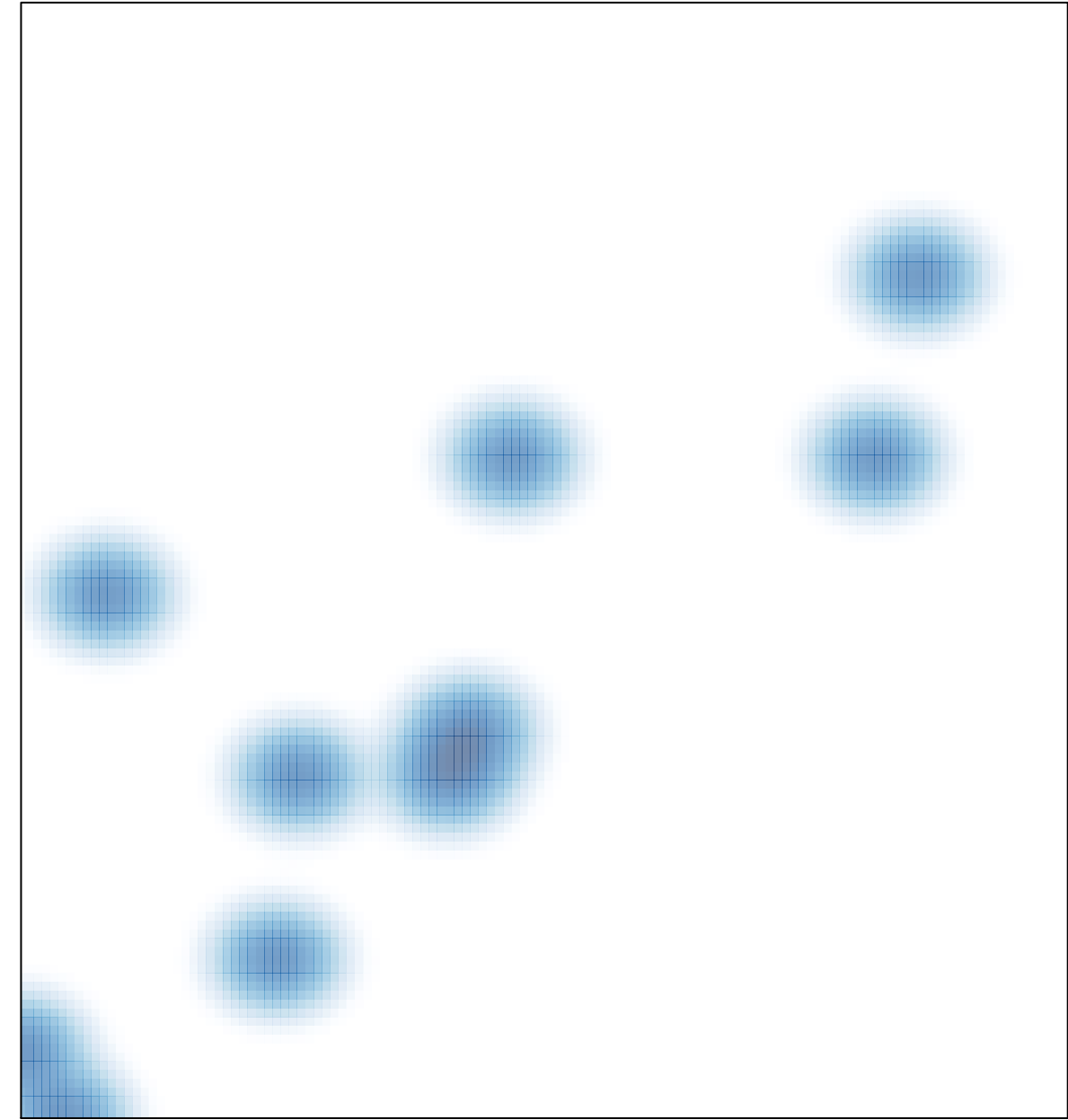

# features =  $10$ , max =  $1$